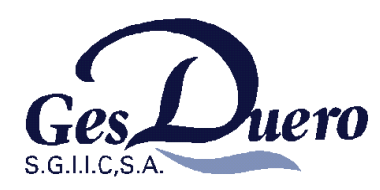

Madrid, 23 de diciembre de 2011.

COMISIÓN NACIONAL DEL MERCADO DE VALORES Dirección General de Entidades del Mercado de Valores Calle Miguel Ángel 11 **28010 MADRID** 

Muy señores nuestros:

Gesduero, S.G.I.I.C., S.A., comunica que Caja España de Inversiones, Salamanca y Soria, Caja de Ahorros y Monte de Piedad), con fecha de 2 de diciembre de 2011, ha segregado su negocio financiero a favor del Banco de Caja España de Inversiones, Salamanca y Soria, S.A., incluyendo la condición de entidad comercializadora de Instituciones de Inversión Colectiva.

Como consecuencia de ello, Banco de Caja España de Inversiones, Salamanca y Soria, S.A., ha pasado a detentar la condición de Entidad Comercializadora de todas las instituciones de inversión colectiva gestionadas por Gesduero, S.G.I.I.C., S.A., que hasta la fecha ejercía Caja España de Inversiones, Salamanca y Soria, Caja de Ahorros y Monte de Piedad.

Todo lo cual se hace público de conformidad con la vigente normativa de Instituciones de Inversión Colectiva.

Martín Huete Gómez Director General Gesduero, S.G.I.I.C., S.A.